## **CATALYST BLUEPRINT**

Membership cards **Website** 

Receive membership cards

#### **Website**

Generate and send membership cards Activate membership benefits

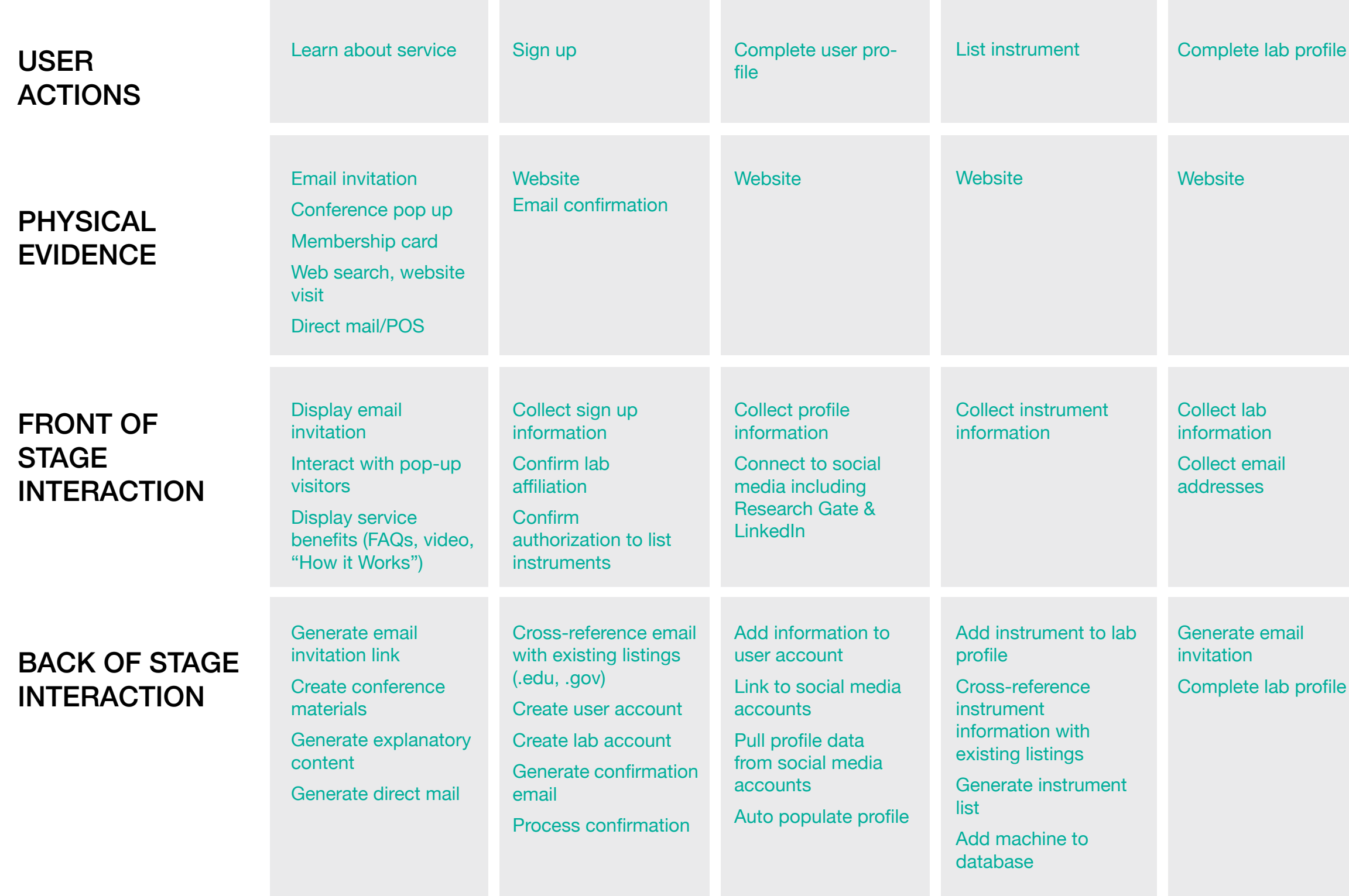

#### Input payment information

Collect payment information Confirm registration Notify re: shipment of membership cards

Link account to payment service Confirm payment information

### LAB HOST GUEST BOTH

**Email Website** Mobile app Confirm visit

Email **Website** Mobile app

Update calendars

Generate request summary

Notify lab manager of confirmation

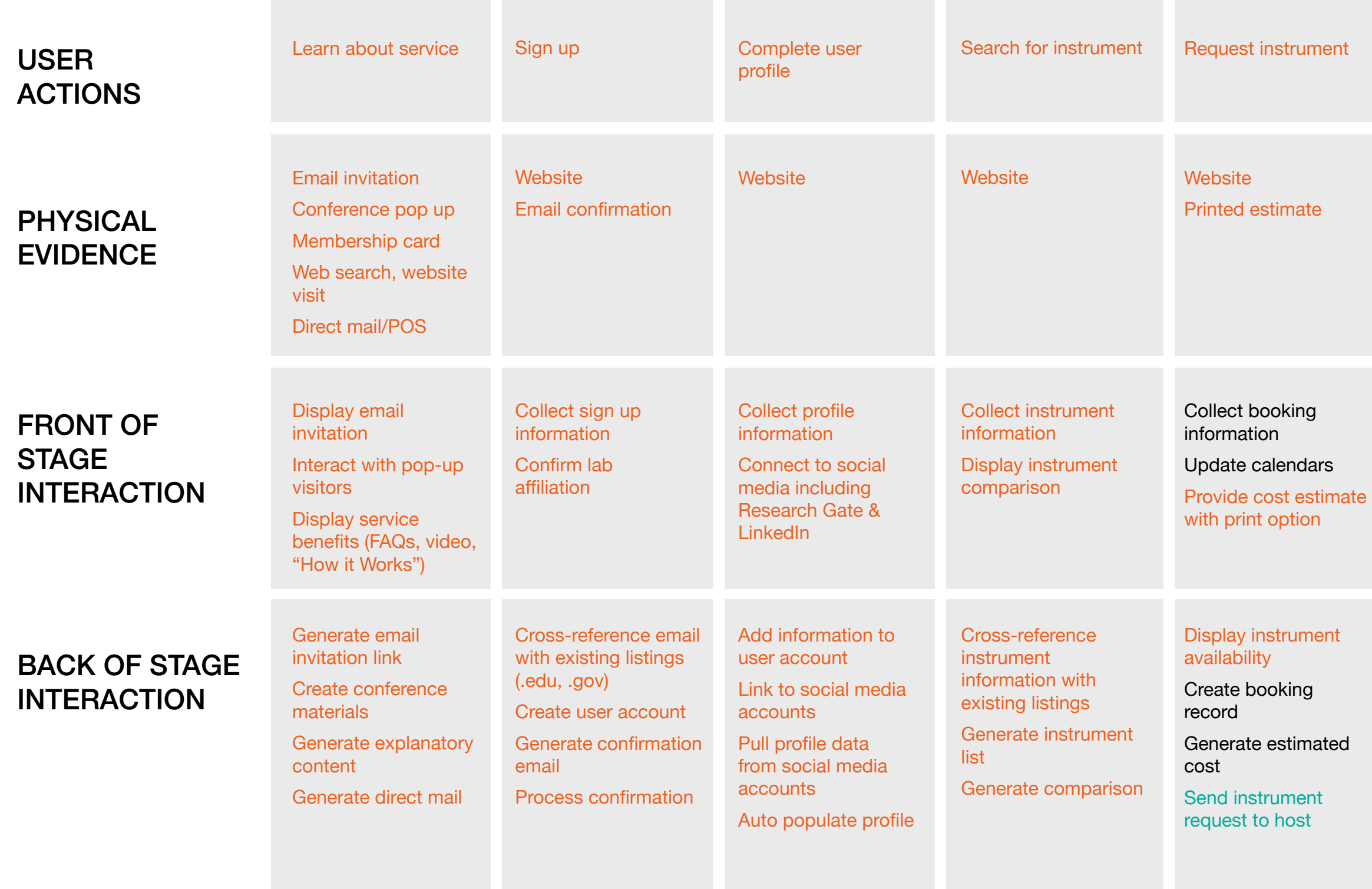

# Accept request

Prompt host to review request

Display guest profile and request details

Prompt guest to confirm visit

Display confirmation

Send confirmation

### LAB HOST GUEST BOTH

# **CATALYST BLUEPRINT**

### LAB HOST GUEST BOTH

Rate and review experience

Email Website Mobile app

Display review/rate screens

Prompt reviews via email

Update profiles with ratings and reviews

## **CATALYST BLUEPRINT**

Email Mobile app **Website** Receive reminder Leave lab Mobile app Display visit completion alert and prompt final steps Display receipt Display print option Generate alerts Update payment due Process payment Update instrument history Update lab and guest information Send receipt, thank you from Catalyst Lab tour Membership card/ nametag Go to lab Mobile app Membership card Display guest arrival alert Display lab location map Generate guest arrival alert Use instrument Mobile app Display end-ofreservation reminder Display updated instrument, profile data Display availability Generate end-ofreservation reminder Generate updated fee if extending time Display updated cost and schedule Display guest reservation reminder Prompt guest to review lab rules Generate reminder for host and guest Generate walking directions and lab rules USER ACTIONS PHYSICAL EVIDENCE FRONT OF **STAGE** INTERACTION BACK OF STAGE **INTERACTION**